### **sp.courses.dp.ua**

Практик

а

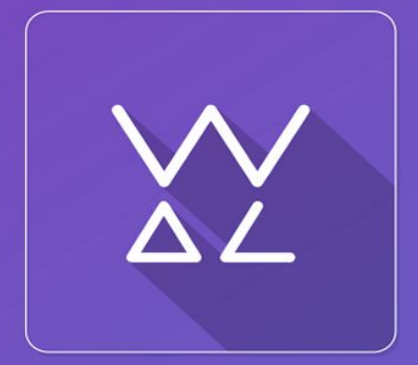

Web.Dev.<br>Courses

«Курсовой» проект

# **Страница интернет магазина**

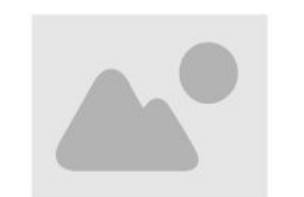

#### **Perfect Mobile Shop**

Lorem ipsum dolor sit amet, consectetur adipiscing elit. Nulla quam velit, vulputate eu pharetra nec, mattis ac neque. Duis vulputate commodo lectus, ac blandit elit tincidunt id. Sed rhoncus, tortor sed eleifend tristique, tortor mauris

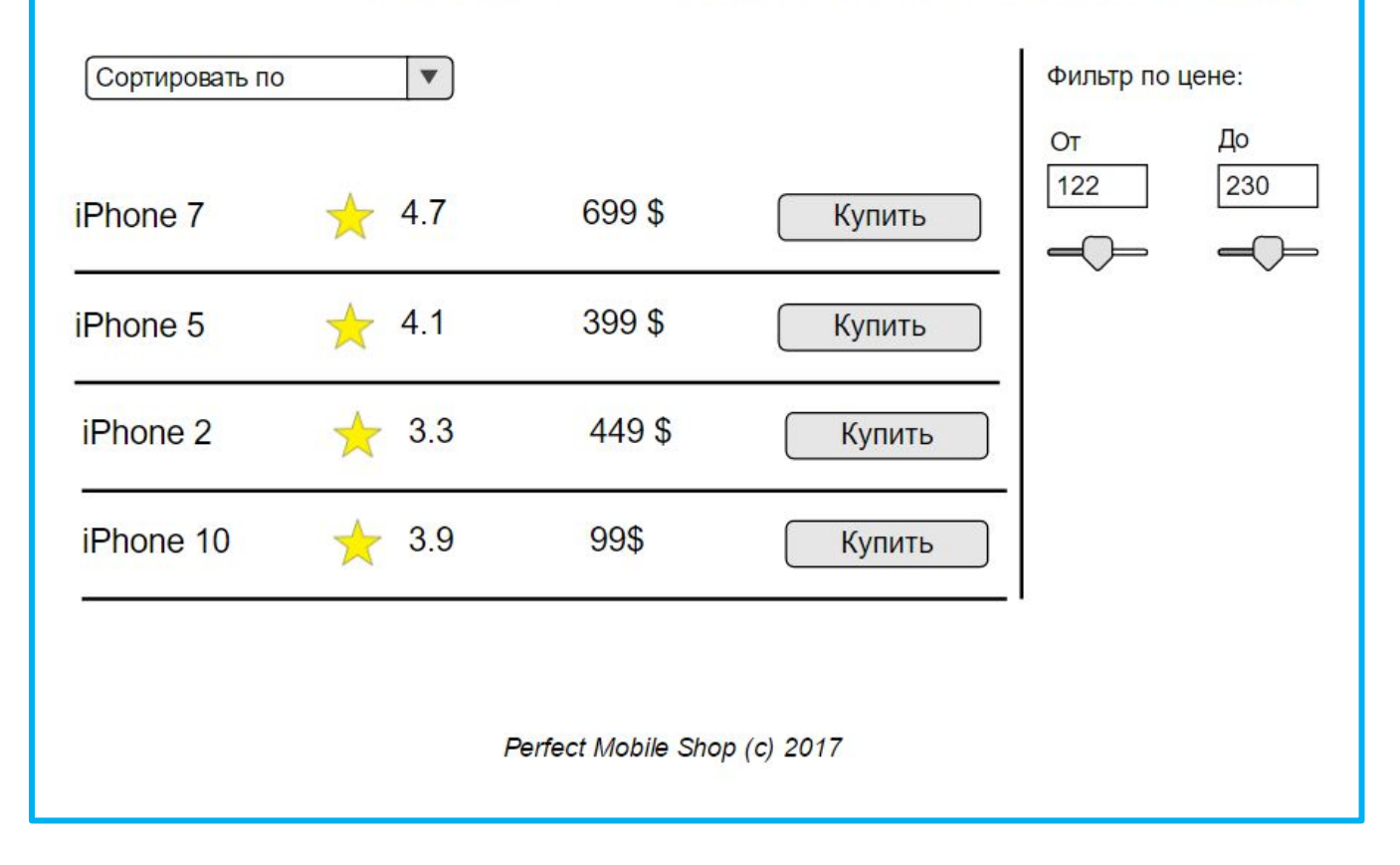

## **Страница интернет**

### *Необходимо* **магазина** *реализовать страницу интерне магазина по предложенному макету*

1. Список товаров должен загружаться асинхронно с адреса http://files.courses.dp.ua/web/json/data01.php (данные отдаются в формате JSON).

2. При помощи элемента ввода «Сортировать по» необходимо дать возможность пользователю выбрать вариант сортировки по одному из следующих направлений: по возрастанию цены, по убыванию цены, по возрастанию рейтинга, по убыванию рейтинга.

3. При помощи ползунков необходимо реализовать фильтрацию по цене (левый ползунок определяет нижнюю границу цены, правый ползунок – верхнюю границу). Фильтрация должна происходить динамически, без перезагрузки страницы, и в процессе перемещения того или иного ползунка.

3а. **Усложнённое задание:** не допускать ситуации при которой левый ползунок может выбрать цену больше чем установлена в правом (и наоборот).

*П.С. Рекомендуется использовать jQuery и Bootstrap.*